# Proposal planning and observing

- Ruta Kale
  - NCRA-TIFR

Thanks to Preeti Kharb(NCRA-TIFR) and Poonam Chandra (NCRA-TIFR/NRAO)

## Why a Proposal?

- To test a scientific hypothesis
- Telescopes like the GMRT are open to the worldwide scientific community
- Compete for observing time
- Proposal writing skills are essential for funding

### Telescopes & Frequencies

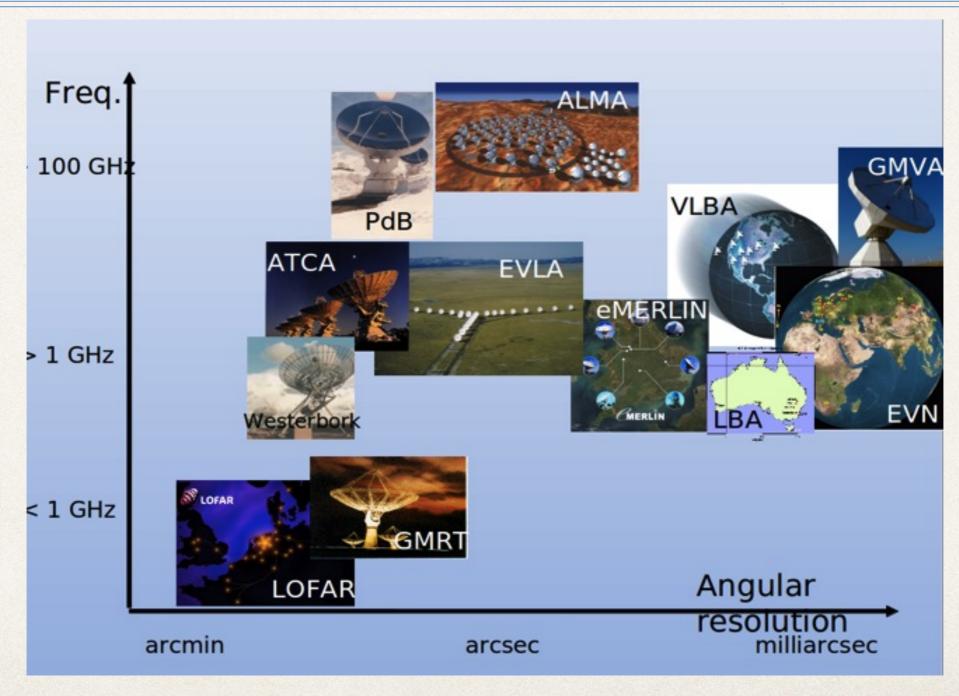

T. Savolainen

### Proposal Submission

- \* GMRT Time Allocation Committee (GTAC) invites proposals for 2 Cycles (April to September and October to March).
- Deadlines 15 January and 15 July
- Proposals must be submitted online via NCRA Archive & Proposal System, NAPS
- Proposals must be submitted by the Principal Investigator (PI)
- Co-Investigators (Co-Is) need to be registered users
- \* All proposals processed by GTAC with external refereeing and inputs from the GMRT Observatory on technical issues

# NCRA Archive and Proposal System

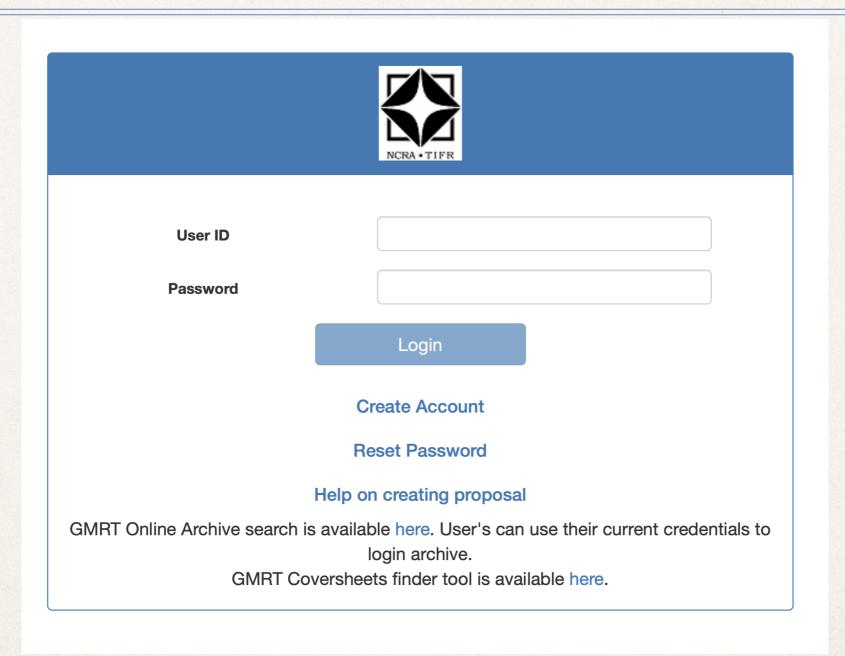

https://naps.ncra.tifr.res.in/naps/login

## 3 Components of a Proposal

- Cover sheet: Title, Abstract, Affiliation, Collaborators, Targets & Observing time
- 2. Scientific Justification: Science case for your observations
- 3. Technical Justification: Details of time request, Bands, Exposure Time Calculator (ETC)

### Proposal Components

- Abstract: Short summary of the science, time request and frequency(ies)
- \* Scientific Justification: (1) Introduction + (2) Previous work/Proposed targets + (3) How the science goals stated in the Introduction will be met
- Introduction: What is the big picture? What are the open questions? Why is the proposed science essential for answering the open questions?
- \* (1)+(2)+(3): Make it understandable to an undergraduate student or a non-expert. Make it quantitative. Include explanatory figures
- \* Technical Feasibility: Show that with the proposed time request, you will be able to achieve your science goals (detect features at  $>5\sigma$  level?)

# Some more on Scientific Justification

- Highlight previous observations at radio and other wavelengths, to put things in perspective
- If data exist, explain why you need more observations
- Demonstrate by numbers/figures that existing data are inadequate

### Archival Data Search

- GMRT Data Archive (https://naps.ncra.tifr.res.in/goa/data/search)
- TIFR GMRT Sky Survey, TGSS archive @150 MHz ( http://tgssadr.strw.leidenuniv.nl)
- VLA NVSS archive @1.4 GHz, 45 arcsec ( https://www.cv.nrao.edu/nvss/)
- VLA FIRST archive @1.4 GHz, 5 arcsec (https://www.cv.nrao.edu/first/)
- \* ATNF archive for ATCA @1-2 GHz, <9 arcsec (https://atoa.atnf.csiro.au)

### **GMRT** Data Archive

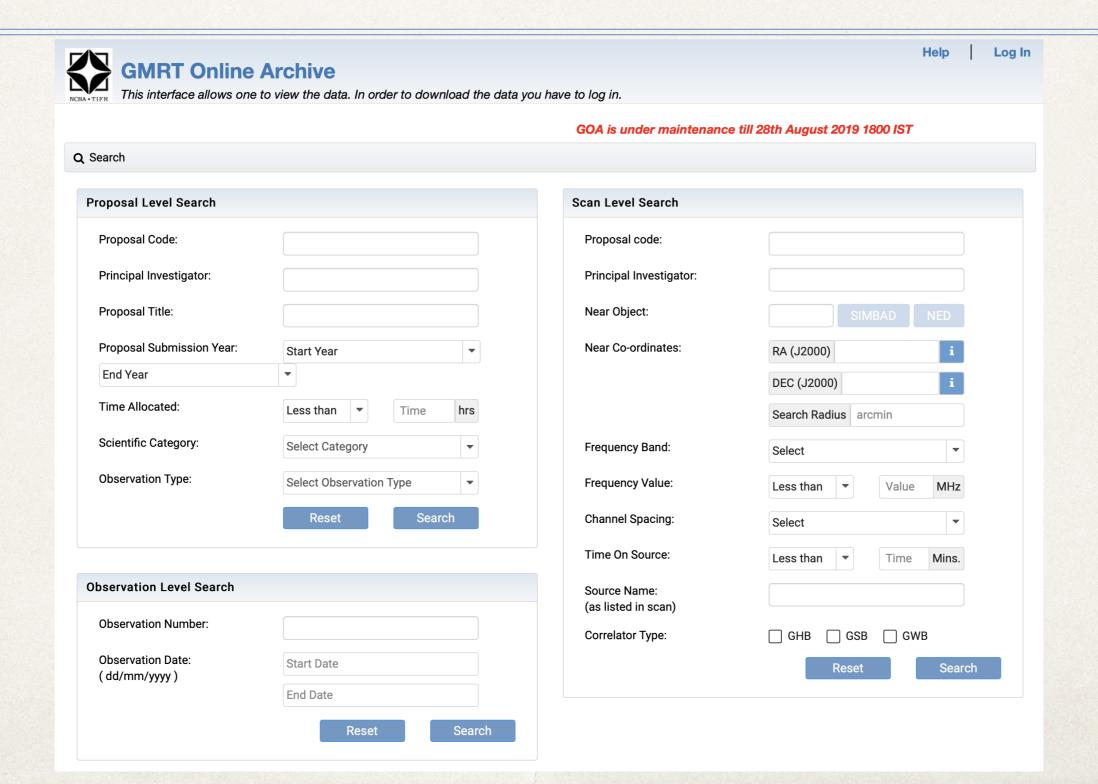

# Some more on Technical Justification

- Clear justification of Technical choices: Receiver frequencies, RFI considerations, special requests. Talk about Resolution
- Demonstrate that you will reach the required signal-to-noise ratio in the time requested. Note the expected r.m.s. noise. Talk about Sensitivity
- Include expected overheads (setup time, slew time, calibration time, position switching time etc.) in total time request
- Now, ETC. Attach ETC page to proposal.
- If non-standard setups or a very stringent scheduling is needed, then consult the GMRT observatory staff before submitting the proposal
- \* COMPLETE consistency between the Cover sheet and Technical justification

### Submit your proposal online via NAPS

If your proposal does not get accepted Incorporate the GTAC comments and submit again for the next cycle

If your proposal gets accepted

### Preparing for your observations

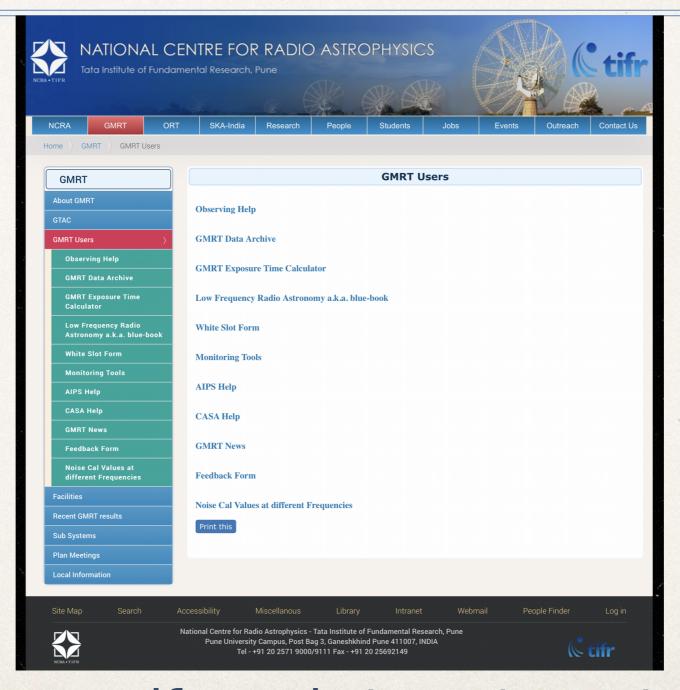

http://www.ncra.tifr.res.in/ncra/gmrt/gmrt-users

## Observing Help

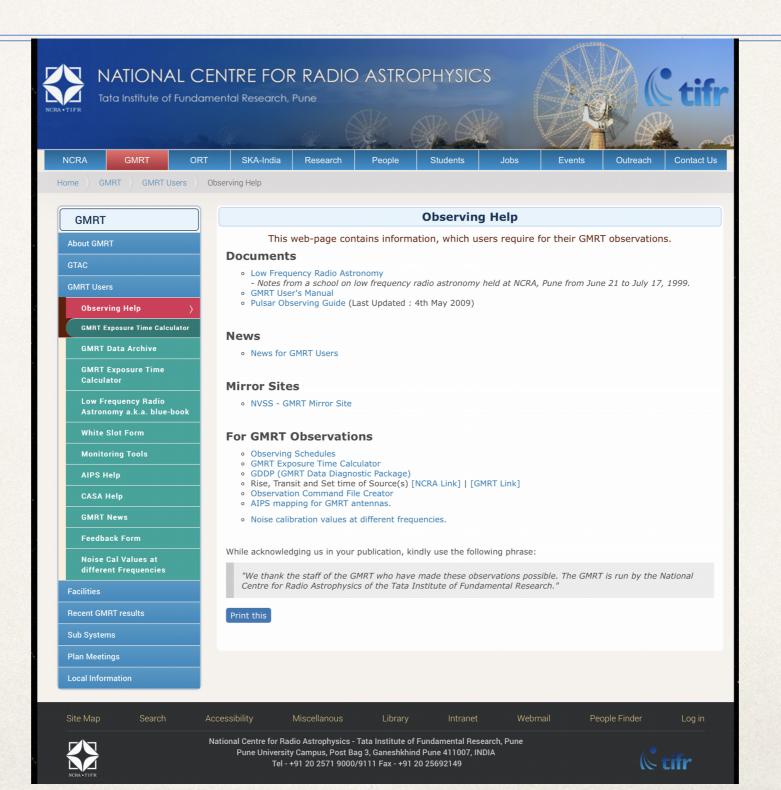

## Monitoring Tools

### **Observing Help & Monitoring Tools**

home

### For Astronomers

### For Engineers

### User Documents

GMRT Observer's Manual
System Parameters and Current Status
Manual for observations in beam-former mode
Polarisation observations with GMRT (V2)
Dual band multi-pointing with GMRT (V2)
GMRT Software Backend Documents
uGMRT upgrade status

### Before Observations

GTAC Schedule [NCRA] [GMRT]
White Slot Request[NCRA] [GMRT]
Command file Creater(GSB)
Command file Creater (GWB)
Line Observations Setup (GSB tune)
Source(s) Rise and Set [NCRA] [GMRT]
GMRT Exposure Time Calculator
Online RFI excision
VLA Calibrator Search
Dual band multi-pointing coordinates
Online Archive (GOA)

### **During Observations**

Antenna Tracking Status (NEW)
Antenna Tracking Status (OLD)
Corr band shapes and Project State (GSB)
Corr band shapes and Project State (GWB)
Gain-amplitude and Phase (rantsol)
Visibility - amplitude and phase (xtract)
Antenna Wind Status
Satellite passes

### After Observations

LTA to FITS conversion: AIPS help: RFI Counter Analysis Scripts: RFI Plots: GDDP summary:

### Contact

gmrtoperations@ncra.tifr.res.in snk@gmrt.ncra.tifr.res.in

### Antenna Systems

Antenna Tracking Status (NEW)
Antenna Tracking Status (OLD)
Ondisplay History
Feed position status
Pointing Offsets
Wind Monitoring Station
Antenna Wind Status
Temperature Status
Servo data
Sentinel and Power Supply(OLD)
Antenna Sentinel, Power Supply & Link

### Analog Backend

GAB Status, Band-Shapes, Temperature IF Band-Shapes and Deflection data

### Digital Backend

GSB band-shapes, Fringe Status GSB Amp-Phs(rantsol), Amp-Phs(xtract) Temperature

Hydrogen Maser

**Gmon Tools, Logs** 

### Test Results, Callsheets and Schedules

Useful scripts
Recent Callsheets
GMRT Upgrade Status
Results of Weekly PMQC tests
GDDP, RFI status gray plots
Antenna Beam Width Plots
Schedules and white slot request
Satellite tools

### Contact

astrosupp@gmrt.ncra.tifr.res.in snk@gmrt.ncra.tifr.res.in

http://gmrt.ncra.tifr.res.in/~astrosupp/

## Preparing the Command File

| GTAC observing inputs (Command file, 1.4)                                                                                                    |                                                                              |                                                                         |                                     |                      |                    |          |                   |            |                 |                  |
|----------------------------------------------------------------------------------------------------|------------------------------------------------------------------------------|-------------------------------------------------------------------------|-------------------------------------|----------------------|--------------------|----------|-------------------|------------|-----------------|------------------|
| Fill the input                                                                                                    | s below Help.                                                                | OR upload                                                               | l the prev                          | ious setup           | file Cho           | ose File | No file chos      | en         |                 |                  |
| Project inforn                                                                                                    | nation:                                                                      |                                                                         |                                     |                      |                    |          |                   |            |                 |                  |
| User's name(s)                                                                                                    |                                                                              |                                                                         |                                     |                      |                    |          |                   |            |                 |                  |
| Receiver and Backend setup(GWB):                                                                                                    |                                                                              |                                                                         |                                     |                      |                    |          |                   |            |                 |                  |
| Array Mode                                                                                                    | Band Width(                                                                  | MHz) Spectral                                                           | Chan Reso                           | olution(kHz)         | Stokes I           | Para     | STA Cycle         | RFI Filter | PFB             |                  |
| One Sub-array                                                                                                    | 200 [200]                                                                    | <b>∨</b> 2K                                                             | 1                                   | 95.3125              | Total_Intens       | ity(2) 🗸 | 4 🗸               | OFF 🗸      | OFF 🗸           |                  |
| Sub-array (1)<br>Antennas                                                                                                    | RF band/st                                                                   |                                                                         | Start Freq (MHz)                    | Center Freq<br>(MHz) | Stop Freq<br>(MHz) |          | B LO Freq<br>MHz) | LTA Integ  | Walsh<br>(modu) | Beam<br>(ON/OFF) |
| C00,C01,C02,C                                                                                                    | Select Band                                                                  | <b>∨</b> 0                                                              | (                                   | )                    | 0                  | 0        | Default ✓         | 10.7 🗸     | OFF <b>▼</b>    | OFF V            |
| Check Computing Budget Check Frequency Parameters IMP note on CDP mode for DM Values  Source co-ordinates-list (J2000):  Enter the co-ordinates below OR upload the source file Choose File No file chosen |                                                                              |                                                                         |                                     |                      |                    |          |                   |            |                 |                  |
| Source                                                                                                    | Ra                                                                           | Dec                                                                     | Epoch                               | *Time(mi             | n) *DM(pc o        | cm^-3)   |                   | '*' ind    | dicates         | optional field   |
| 0837-198 (<br>NGC1851 (<br>J0332+5434 (                                                                                                    | 95h42m36.13s<br>98h37m11.18s<br>95h14m06.30s<br>93h32m59.40s<br>98h20m15.46s | +49d51'07.2<br>-19d51'56.8<br>-39d02'50.6<br>+54d34'43.3<br>-41d14'35.2 | 3" 2000.6<br>0" 2000.6<br>3" 2000.6 | )<br>) -<br>) 5      | 2.6<br>1.5         |          |                   |            |                 |                  |
| Check Source Lis                                                                                                    | Check Rise a                                                                 | and Set Add I                                                           | ist to Obser                        | ving Plan            |                    |          |                   |            |                 |                  |

http://www.ncra.tifr.res.in/~secr-ops/cmd/cmd.html

## Preparing the Command File

### Observing Plan(command file):

A conservative estimate of 2 minutes overhead between two scans is included in the command file

Time Slot (IST): 22Mar2023 08:00 -- 11:00 (3h)

| No | Command      | Option | Source(target) | Time(min) | Time-line   | Insert/Delete Command |             |  |
|----|--------------|--------|----------------|-----------|-------------|-----------------------|-------------|--|
| 1  | setup 🕶      |        |                | 20        | 08:00 08:20 | Insert below          | Delete this |  |
| 2  | flux_cal 🗸   |        | 3Cxx           | 10        | 08:20 08:32 | Insert below          | Delete this |  |
| 3  | phase_cal 🗸  |        | 0837-xx        | 5         | 08:32 08:39 | Insert below          | Delete this |  |
| 4  | loop_start 🗸 | 3      | {              | 0         | 08:39 08:39 | Insert below          | Delete this |  |
| 5  | target 🕶     |        | NGCxx          | 30        | :           | Insert below          | Delete this |  |
| 6  | phase_cal 🗸  |        | 0837-xx        | 5         | ()          | Insert below          | Delete this |  |
| 7  | loop_stop 🗸  |        | }              | 0         | 10:36 10:36 | Insert below          | Delete this |  |
| 8  | flux_cal 🗸   |        | 3Cxx           | 10        | 10:36 10:48 | Insert below          | Delete this |  |

### Special requirement or additional info (if any):

e.g Observe target source if the phase cal is set and take flux cal for 10 min at the end.

GSB parameters (if opted for GSB)

- 1.  $GSB_BW$  (MHz) = 32 / 16 / 4 / 2 / 1 / 0.5
- 2.  $GSB_CHAN (nos) = 512 / 256 / 128$
- 3.  $GSB_LTA (sec) = 16 / 8 / 4 / 2$
- 4. GSB\_STOKES = Total\_intensity / Full\_Stokes

Check and Download Setup

Reset

Please email downloaded file to gmrtoperations@ncra.tifr.res.in For any queries, please write to gmrtoperations@ncra.tifr.res.in

http://www.ncra.tifr.res.in/~secr-ops/cmd/cmd.html

## Observing Strategy

### Calibration Strategy

- Amplitude calibrators, Bandpass calibrators
- Phase Calibrators
- Polarization Calibrators

### Scheduling Constraints

- Need quiet ionosphere, night observations (<610 MHz)</li>
- Coordinated observations with other instruments (say ASTROSAT)
- Include in Cover Sheet of the proposal

### Calibrators

- \* Amplitude calibrators, 3C48 (0137+331), 3C147 (0542+498) and 3C286 (or 1331+305) are used for both, amplitude and bandpass calibration
- Phase calibrator should be nearby, preferably within 15 degrees for 1.4 GHz and within 20 degrees at lower frequencies Assumption being that sky conditions are the same for target & calibrator
- \* It should preferably be a point source, and 'P' type
- ♣ P: <3% amplitude closure errors expected. Great for calibration!</p>
- S: 3-10% closure errors expected. Good for phase and gain (amplitude) calibration.
- ♦ W: 0-?% closure errors expected. Suitable for calibration of phases only.
- C: Confused source, probably not good to use for calibration.
- X : Do not use.

# Searching for a Phase Calibrator

| VLA Calibrator Search Tool                                                                                                    |  |  |  |  |  |  |  |  |
|----------------------------------------------------------------------------------------------------|--|--|--|--|--|--|--|--|
| This tool searches for the VLA calibrator sources within the circle centered at target position.  VLA Calibrators   Manual   User Help Document   *Useful tip*                                                                         |  |  |  |  |  |  |  |  |
| Target RA: 00h00m00.00s Target Dec: 00d00'00.00"  Search Radius(deg): 10d00'00.00"  Band: Any  Flux Density Lower Limit(Jy): 0  Array Configuration: Any Cal Code: Any  Maximum UVMin(kL): NULL  Minimum UVMax(kL): NULL  Reset Search |  |  |  |  |  |  |  |  |

http://gmrt.ncra.tifr.res.in/~astrosupp/calib/vlacal.html

### Rise, Transit and Set time of Source(s)

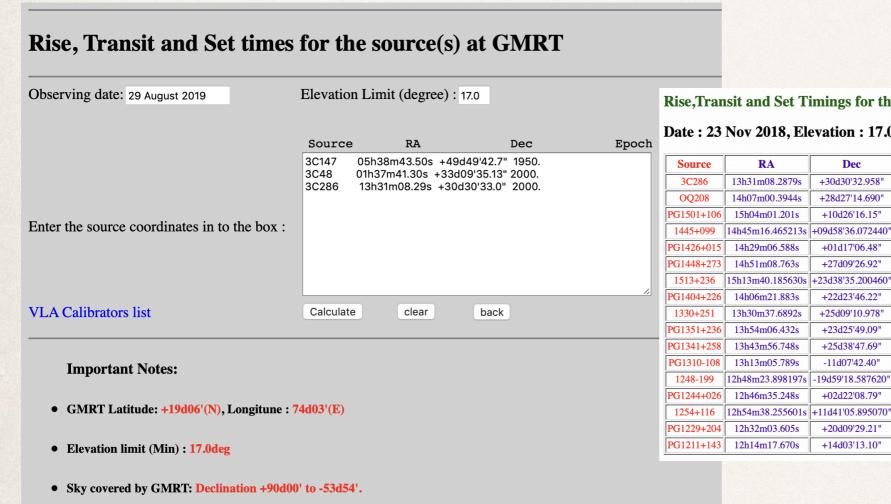

• If source sets after midnight, please re-submit the querry using the next observing day to determine the set time.

Rise, Transit and Set Timings for the Source(s) @ GMRT

Date: 23 Nov 2018, Elevation: 17.0 deg, IST=UTC+0530

| Source     | RA               | Dec               | Epoch | Rise(IST) | Transit(IST) | Set(IST) | Rise(LST) | Transit(LST) | Set(LST) | UpTime(Hrs) |
|------------|------------------|-------------------|-------|-----------|--------------|----------|-----------|--------------|----------|-------------|
| 3C286      | 13h31m08.2879s   | +30d30'32.958"    | 2000. | 04:34:04  | 09:57:24     | 15:20:44 | 08:07:47  | 13:32:00     | 18:56:13 | 10:48:25    |
| OQ208      | 14h07m00.3944s   | +28d27'14.690"    | 2000. | 05:11:56  | 10:33:09     | 15:54:21 | 08:45:45  | 14:07:51     | 19:29:56 | 10:44:10    |
| PG1501+106 | 15h04m01.201s    | +10d26'16.15"     | 2000. | 06:29:05  | 11:30:04     | 16:31:03 | 10:03:07  | 15:04:55     | 20:06:44 | 10:03:36    |
| 1445+099   | 14h45m16.465213s | +09d58'36.072440" | 2000. | 06:10:59  | 11:11:23     | 16:11:47 | 09:44:58  | 14:46:11     | 19:47:25 | 10:02:26    |
| PG1426+015 | 14h29m06.588s    | +01d17'06.48"     | 2000. | 06:06:27  | 10:55:18     | 15:44:09 | 09:40:26  | 14:30:04     | 19:19:42 | 09:39:16    |
| PG1448+273 | 14h51m08.763s    | +27d09'26.92"     | 2000. | 05:57:16  | 11:17:08     | 16:37:00 | 09:31:13  | 14:51:58     | 20:12:42 | 10:41:29    |
| 1513+236   | 15h13m40.185630s | +23d38'35.200460" | 2000. | 06:23:28  | 11:39:37     | 16:55:45 | 09:57:29  | 15:14:30     | 20:31:30 | 10:34:01    |
| PG1404+226 | 14h06m21.883s    | +22d23'46.22"     | 2000. | 05:17:46  | 10:32:32     | 15:47:19 | 08:51:36  | 14:07:14     | 19:22:52 | 10:31:16    |
| 1330+251   | 13h30m37.6892s   | +25d09'10.978"    | 2000. | 04:39:11  | 09:56:55     | 15:14:38 | 08:12:55  | 13:31:31     | 18:50:07 | 10:37:12    |
| PG1351+236 | 13h54m06.432s    | +23d25'49.09"     | 2000. | 05:04:25  | 10:20:19     | 15:36:12 | 08:38:13  | 13:54:59     | 19:11:44 | 10:33:30    |
| PG1341+258 | 13h43m56.748s    | +25d38'47.69"     | 2000. | 04:51:55  | 10:10:11     | 15:28:26 | 08:25:41  | 13:44:49     | 19:03:57 | 10:38:15    |
| PG1310-108 | 13h13m05.789s    | -11d07'42.40"     | 2000. | 05:10:38  | 09:39:32     | 14:08:25 | 08:44:27  | 13:14:05     | 17:43:43 | 08:59:15    |
| 1248-199   | 12h48m23.898197s | -19d59'18.587620" | 2000. | 05:04:08  | 09:14:54     | 13:25:40 | 08:37:56  | 12:49:23     | 17:00:51 | 08:22:54    |
| PG1244+026 | 12h46m35.248s    | +02d22'08.79"     | 2000. | 04:22:43  | 09:13:04     | 14:03:25 | 07:56:24  | 12:47:33     | 17:38:41 | 09:42:17    |
| 1254+116   | 12h54m38.255601s | +11d41'05.895070" | 2000. | 04:18:36  | 09:21:04     | 14:23:33 | 07:52:16  | 12:55:35     | 17:58:53 | 10:06:36    |
| PG1229+204 | 12h32m03.605s    | +20d09'29.21"     | 2000. | 03:46:15  | 08:58:33     | 14:10:52 | 07:19:50  | 12:33:00     | 17:46:09 | 10:26:18    |
| PG1211+143 | 12h14m17.670s    | +14d03'13.10"     | 2000. | 03:35:32  | 08:40:51     | 13:46:10 | 07:09:06  | 12:15:15     | 17:21:24 | 10:12:18    |

http://www.ncra.tifr.res.in:8081/~secr-ops/obs\_setup/rst.html

Email the completed command files to "gmrtoperations@ncra.tifr.res.in"

### **DDT** Proposals

- Proposals that need data urgently (e.g., a gamma-ray burst followup) OR Proposals that want to carry out a Feasibility study before applying for a Large GMRT proposal using a special setup -
- Can request for Director's Discretionary Time (DDT)
- Submit a DDT proposal through NAPS, like a Regular proposal

## ToO Proposals

- \* Target of Opportunity proposals: typically for transient sources that can burst anytime.
- Submitted at regular proposal calls if observing time allotted then observations can take place whenever the source bursts during that observing cycle.
- Typically used for supernovae, GRBs, FRBs, GW sources etc.

### Summary

- Science goal that needs radio observations is the starting point.
- Scientific justification and technical justification are the main components of the proposal.
- ❖ GMRT call for proposals is twice a year: 15<sup>th</sup> January and 15<sup>th</sup> July.
- Read the telescope documentation and use the available tools to prepare the proposal.
- Prepare well in time: For anything related to the GMRTtake help from NCRA astronomers well in advance if you need.